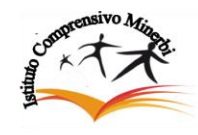

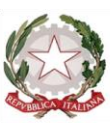

ISTITUTO COMPRENSIVO "MARTA MINERBI" Via De Gasperi, 8 -31021 Mogliano V.to (TV) - Tel. 041.5902530 - Fax 041.453951 Cod. Mecc.TVIC87700R- C.F. 94141490261 E mail tvic87700r@istruzione.it Sito web: http://www.icminerbi.gov.itP.E.C.: tvic87700r@pec.istruzione.it

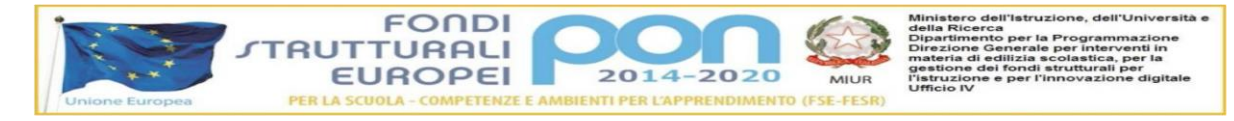

Circ. n. 34

Mogliano Veneto, 26 settembre 2018

Al personale docente Al personale ATA Al D.S.G.A.

Oggetto: Precisazioni su modalità di richiesta assenza in Scuola Next

Si invita tutto il personale a prestare attenzione nella compilazione delle richieste di assenza nel portale Scuola Next, in particolare si raccomanda di completare tutti i campi, soprattutto la sezione "Referente", nella quale dovrà essere inserito – Referente Dirigente – per il personale docente, - Referente DSGA – per il personale ATA.

Nel campo "Note" della schermata di "Richiesta assenze" indicare che l'assenza è stata comunicata al referente di plesso per eventuali sostituzioni.

Si precisa che la mancanza di tale specifica, la segreteria non considererà valida la richiesta e di conseguenza sarà rigettata. .

> F.to Il Dirigente Scolastico reggente Susanna Picchi (firma autografa sostituita a mezzo stampa ai sensi dell'art.3, comma 2 del D.Lg. 39/93)

## **PER I DOCENTI**

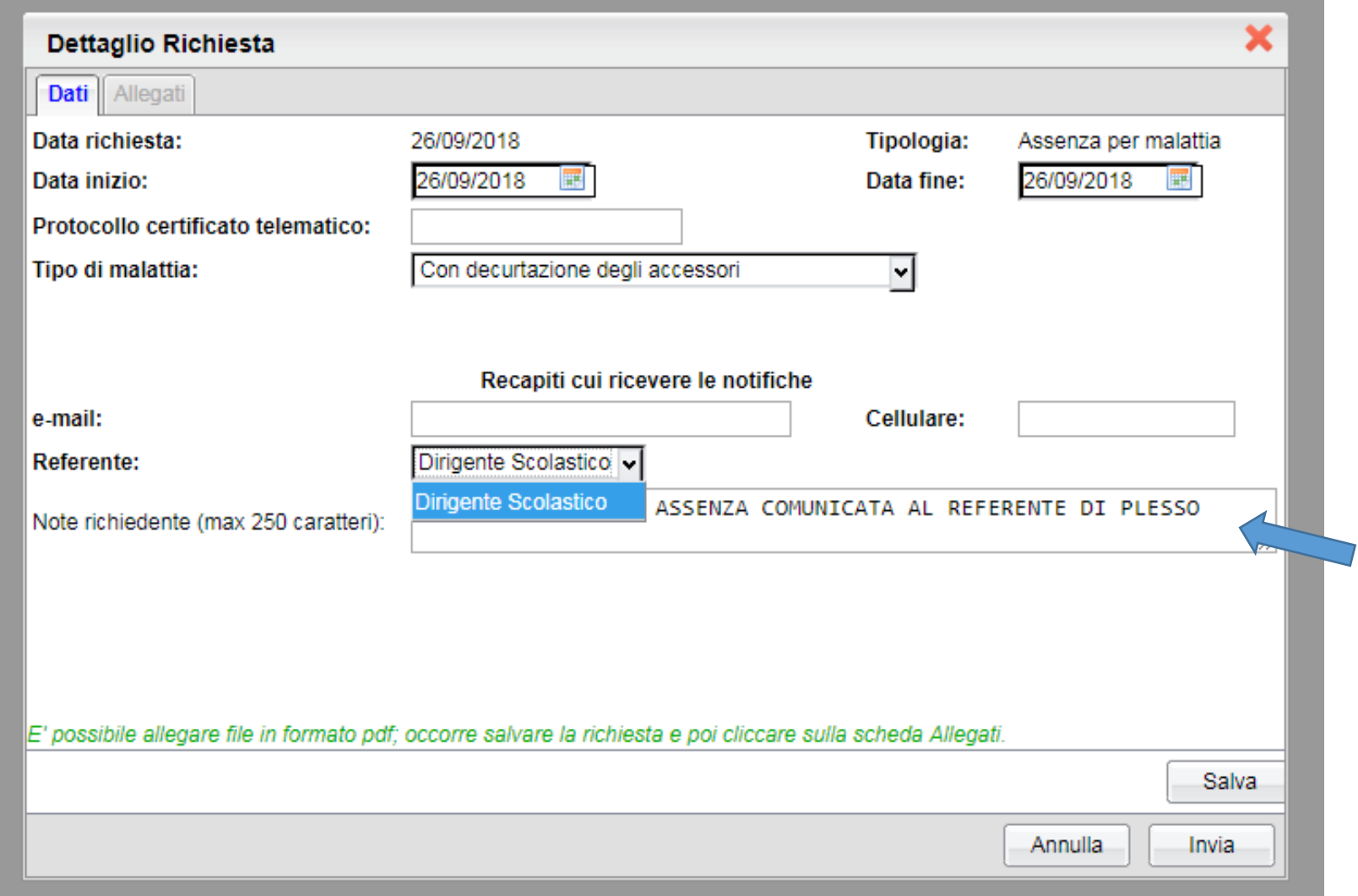

## **PER IL PERSONALE ATA**

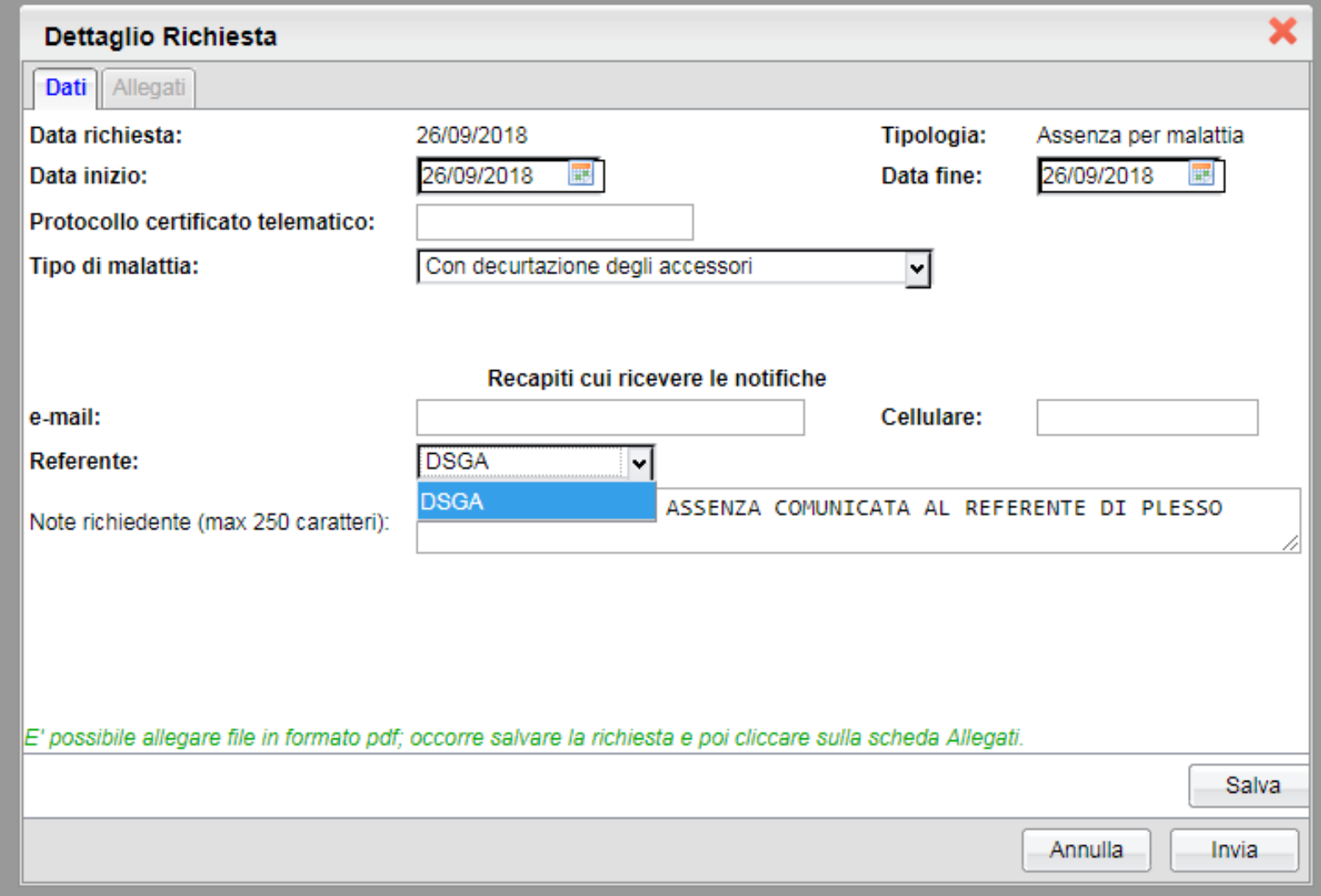